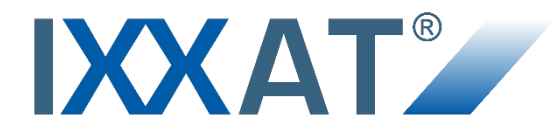

# **iPC-I XC16/PCIe**

**Intelligent PC/CAN Interface**

**MANUAL ENGLISH**

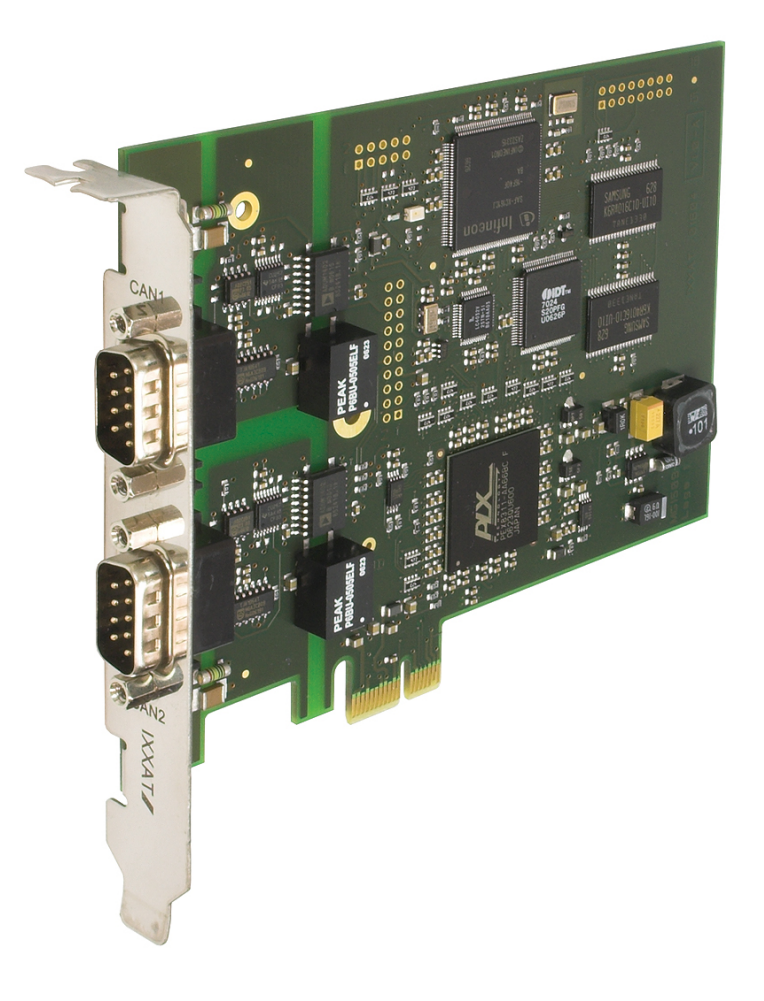

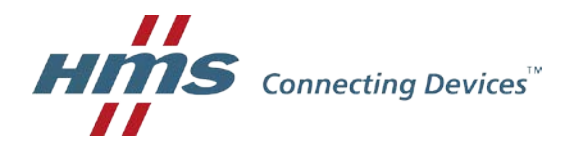

#### **HMS Technology Center Ravensburg GmbH**

Helmut-Vetter-Straße 2 88213 Ravensburg Germany

Tel.: +49 751 56146-0 Fax: +49 751 56146-29 Internet: www.hms-networks.de E-Mail: info-ravensburg@hms-networks.de

#### **Support**

For problems or support with this product or other HMS products please request support at [www.ixxat.com/support.](http://www.ixxat.com/support)

Further international support contacts can be found on our webpage www.ixxat.com

#### **Copyright**

Duplication (copying, printing, microfilm or other forms) and the electronic distribution of this document is only allowed with explicit permission of HMS Technology Center Ravensburg GmbH. HMS Technology Center Ravensburg GmbH reserves the right to change technical data without prior announcement. The general business conditions and the regulations of the license agreement do apply. All rights are reserved.

#### **Registered trademarks**

All trademarks mentioned in this document and where applicable third party registered are absolutely subject to the conditions of each valid label right and the rights of particular registered proprietor. The absence of identification of a trademark does not automatically mean that it is not protected by trademark law.

Document number: 4.01.0053.20000 Version: 1.2

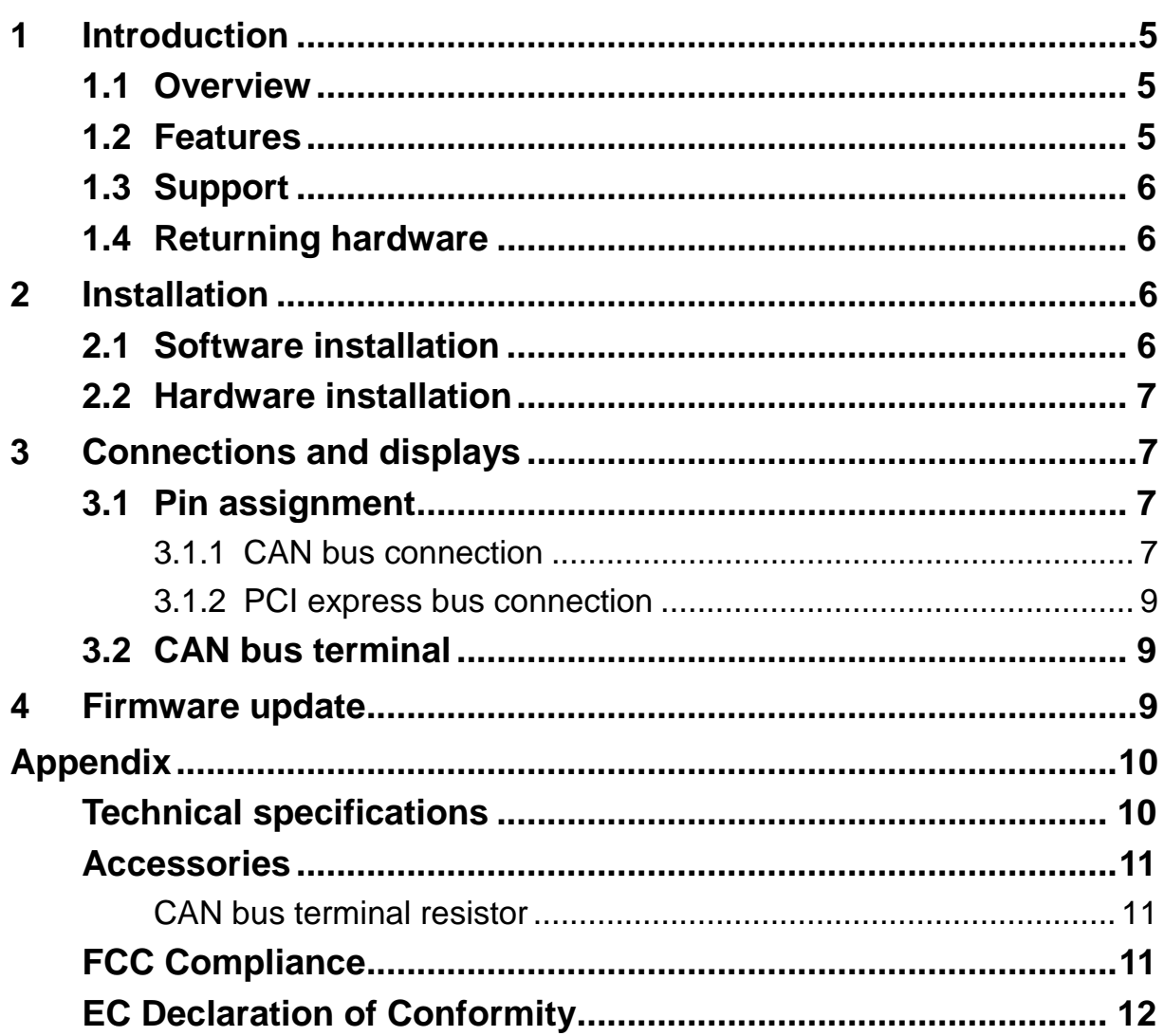

# **1 Introduction**

#### **1.1 Overview**

The HMS PC-CAN interface iPC-I XC16/PCIe is a powerful electronic component, developed and manufactured in accordance with the latest technological standards. This manual is intended to familiarize you with your iPC-I XC16/PCIe interface. Please read this manual before beginning with installation.

### **1.2 Features**

- Single lane (x1) PCI express card
- PCI connection in accordance with PCI express base specification, revision 1.0a (PCI express r1.0a)
- Infineon 16-bit microcontroller with 40 MHz clock
- 512 kByte RAM, 128 kByte Flash
- Data exchange between PC and microcontroller system via 8 kB dual-port RAM
- 2 independent CAN lines
- CAN bus connection in accordance with ISO 11898-2 (high-speed), as options galvanically isolated and / or switchable to CAN bus connection in accordance with ISO 11898-3 (low-speed).

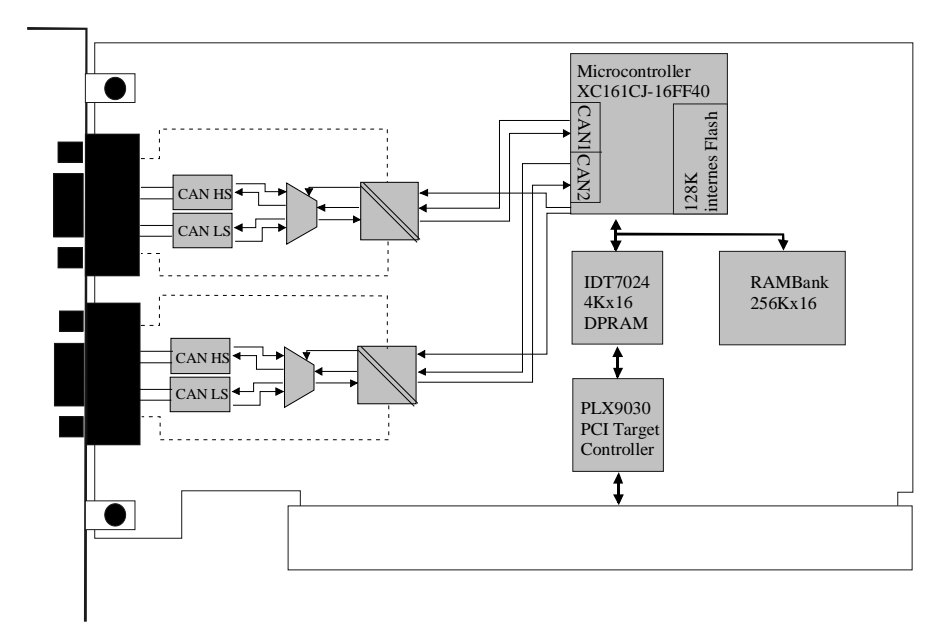

**Fig. 1-1: Block diagram of iPC-I XC16/PCI**

### **1.3 Support**

For more information on our products, FAQ lists and installation tips, please refer to the support section of our website [\(http://www.ixxat.de\)](http://www.ixxat.de/), which also contains information on current product versions and available updates.

If you have any further questions after studying the information on our website and the manuals, please contact our support department. The support section on our website contains the relevant forms for your support request. In order to facilitate our support work and enable a fast response, please provide precise information on the individual points and describe your question or problem in detail.

If you would prefer to contact our support department by phone, please also send a support request via our website first, so that our support department has the relevant information available.

### **1.4 Returning hardware**

To enable fast, correct processing of returns, please apply for an RMA number before returning hardware using our on-line "RMA form", which you will find in the Support section on our website.

After applying for the RMA number, you will receive a return delivery note from us, which you should enclose with the return delivery. If returns are made without an RMA number or a return delivery note, we reserve the right to return the delivery at your expense. A detailed description of the RMA procedure can be found in the Support section on our website.

# **2 Installation**

#### **2.1 Software installation**

A PC driver is required to operate the interface. This driver is an integral part of the VCI (Virtual CAN Interface) V3, which can be downloaded free of charge from the Internet at [http://www.ixxat.de.](http://www.ixxat.de/)

For installation of the VCI V3 driver under Windows, please refer to the VCI installation manual.

### **2.2 Hardware installation**

Before inserting the iPC-I XC16/PCIe in the PCIe slot, you should install the software driver (see previous section).

For all work on the PC and interface, you must be statically discharged. Work must be carried out on an earthed, anti-static work mat.

Take the following steps in sequence:

- **(1)** Switch the PC off and remove the mains plug.
- **(2)** Open the PC according to the instructions of the PC manufacturer and find a suitable slot.

The interface is designed according to the PC standard and can easily be installed the computer. Do not use force when plugging in.

- **(3)** Make sure the interface sits tightly in the PC.
- **(4)** Close the PC; the hardware installation is now complete.

# **3 Connections and displays**

#### **3.1 Pin assignment**

#### **3.1.1 CAN bus connection**

The iPC-IXC16/PCIe has a bus connection in accordance with ISO 11898-2, optionally switchable to ISO 11898-3 for each CAN line. The signals for CAN1 are connected to the upper Sub-D connector, the signals for CAN2 to the lower Sub-D connector (see Fig. 3-1).

The shield of the CAN socket is connected to the ground of the CAN connection via a 1 MΩ resistor and a 10nF capacitor to the ground of the CAN connection. The shields of the CAN sockets are connected directly with each other.

In the case of a non-galvanically isolated device version, CAN-ground and PCground are connected to the same potential.

Maximum interference immunity is achieved when the shield of the CAN cable is earthed.

The assignment of the Sub-D connectors is shown in Table 3-1. As an option, the bus connection can be galvanically isolated from the CAN bus.

| Pin no. | <b>Signal</b>                |
|---------|------------------------------|
| 1       | Option: CAN-low (low speed)  |
| 2       | <b>CAN-low</b>               |
| 3       | <b>GND</b>                   |
| 4       | Option: CAN-high (low speed) |
| 5       |                              |
| 6       |                              |
| 7       | CAN-high                     |
| 8       |                              |
| g       |                              |

**Table 3-1: Pin assignment of the CAN bus connection**

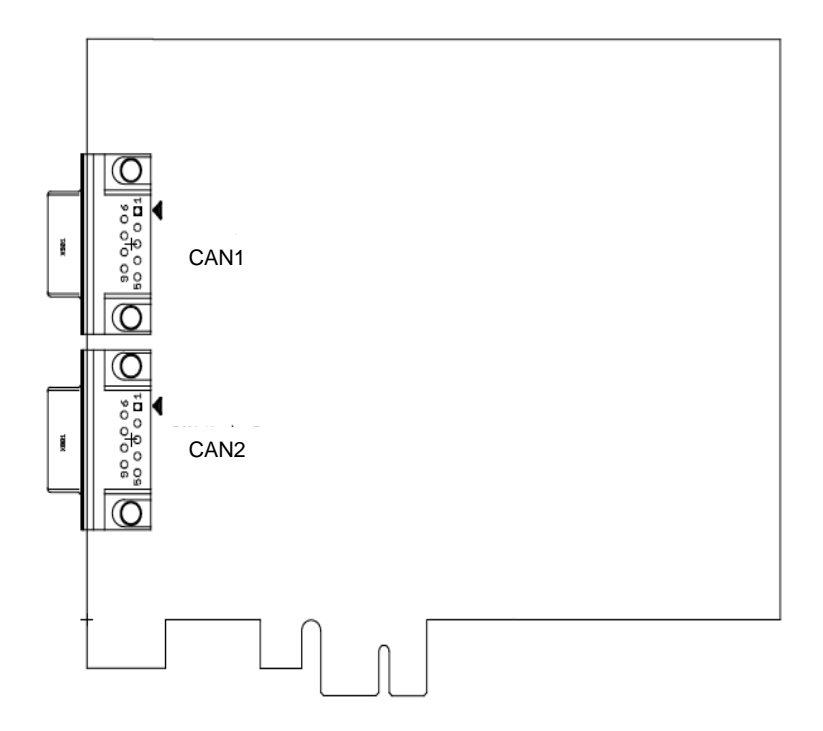

**Fig. 3-1 Position of the CAN connections**

#### **3.1.2 PCI express bus connection**

The assignment of the PCI express connector is designed in accordance with the "PCI Express Card Electromechanical Specification Revision 1.1". The iPC-I XC16/PCIe can operate in all PCI express slots (x1, x4, x8, x16).

## **3.2 CAN bus terminal**

There is no bus terminal resistor for the CAN bus on the iPC-I XC16/PCIe. A bus terminal resistor in the form of a feed-through connector is available as an accessory from HMS (order number 1.04.0075.03000).

## **4 Firmware update**

For reasons of speed, the software on the card is run in the flash of the microcontroller. The card is always supplied with the latest UCI firmware in the flash. The VCI can be operated with this firmware. If you require different firmware or an update of the UCI firmware becomes necessary, you can download the necessary files and tools in the download section of our website.

# **Appendix**

## **Technical specifications**

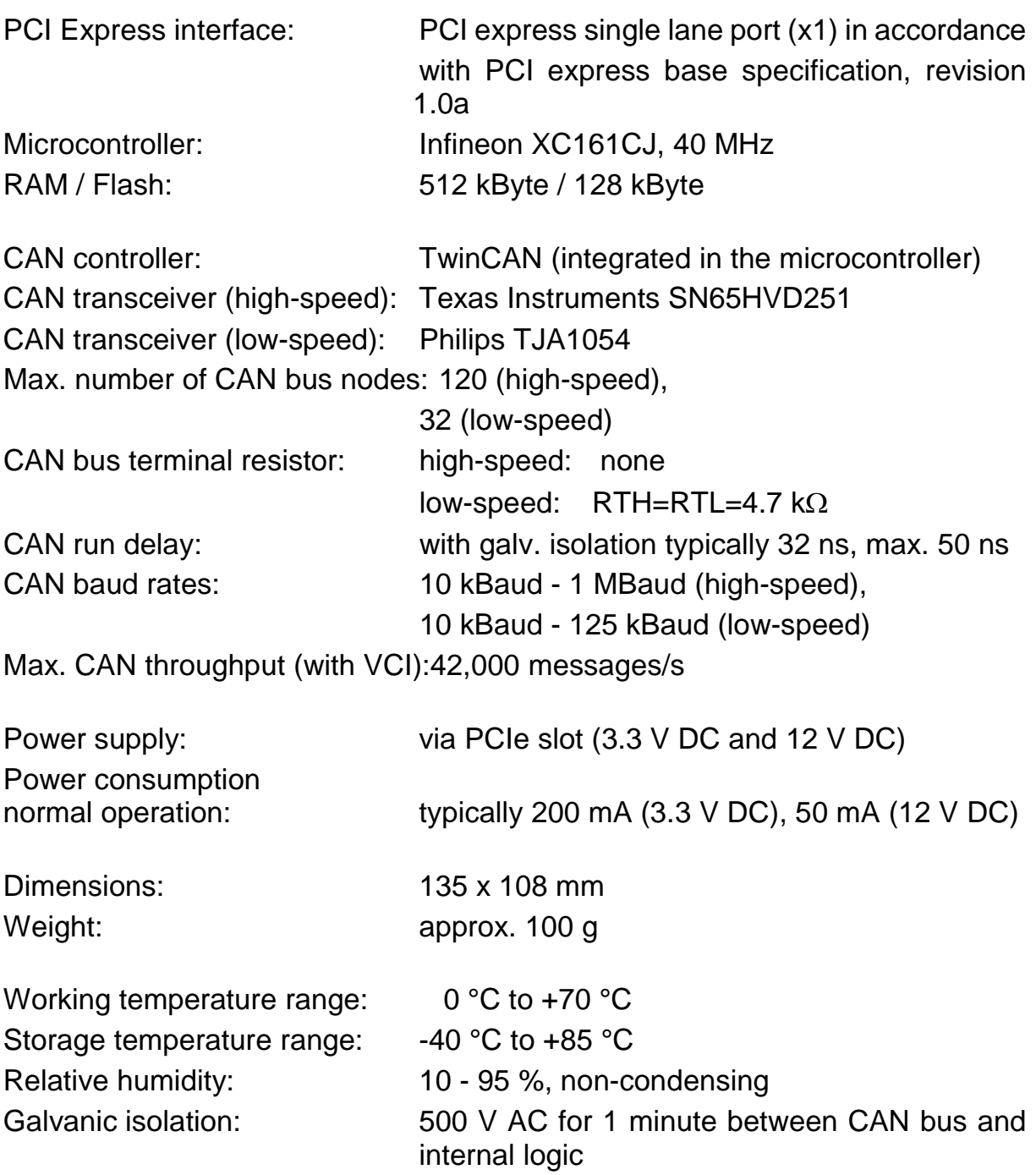

### **Accessories**

#### **CAN bus terminal resistor**

To terminate the CAN bus, a Sub-D9 feed-through connector with integrated 120 Ohm bus terminal resistor is available.

Order number: 1.04.0075.03000

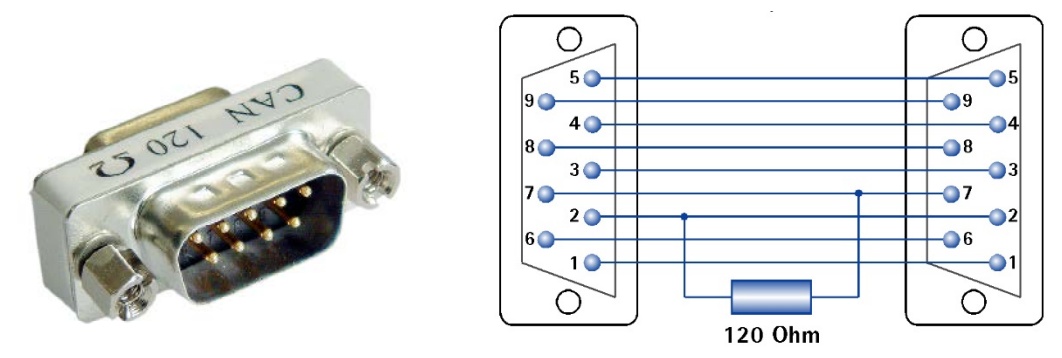

**Fig. 4-1: CAN bus terminal resistor and internal wiring** 

## **FCC Compliance**

#### **Declaration of conformity**

This device complies with Part 15 of the FCC Rules. Operation is subject to the following two conditions:

- this device may not cause harmful interference, and
- this device must accept any interference received, including interference that may cause undesired operation.

#### **Class A digital device instructions:**

Note: This equipment has been tested and found to comply with the limits for a Class A digital device, pursuant to Part 15 of the FCC Rules. These limits are designed to provide reasonable protection against harmful interference when the equipment is operated in a commercial environment. This equipment generates, uses, and can radiate radio frequency energy and, if not installed and used in accordance with the instruction manual, may cause harmful interference to radio communications. Operation of this equipment in a residential area is likely to cause harmful interference in which case the user will be required to correct the interference at his own expense.

## **EC Declaration of Conformity**

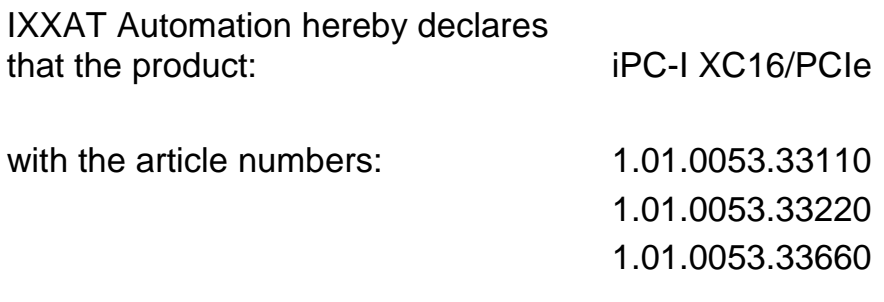

do comply with the EC directives 2004/108/EC.

Applied harmonized standards in particular:

EN 55022:2006 + A1:2007 EN 55024:1998 + A1:2001 + A2:2003

23.08.11, Dipl.-Ing. Christian Schlegel, Managing Director

Ch. Sollent

IXXAT Automation GmbH Leibnizstrasse 15 88250 Weingarten